IBM **Cloud** Integration Expert Labs

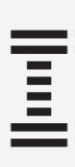

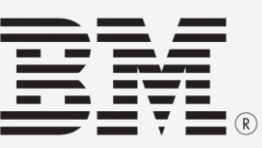

### mic Ouicks IBM Turbonomic QuickStart Services

### **Overview**

IBM **Cloud** Integration Expert Labs

# Build your AI-powered Application Resource Management (ARM)

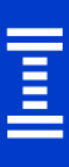

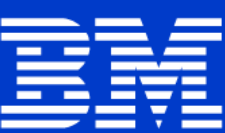

platform with experienced guidance from IBM Cloud and Cognitive Expert Labs.

## **Key drivers**

### **1**

#### Prepare the environment

Scope and plan your platform for building and launching the Turbonomic solution through an interactive discovery workshop.

## **2 3**

#### Configure and install

Work with IBM Turbonomic experts to perform set up, configuration, and deployment of IBM ARM, resulting in the installation of a functional Turbonomic environment.

#### Launch IBM ARM Platform

Launch the Turbonomic platform by configuring targets and reviewing the generated supply chain with the assistance of IBM Turbonomic experts.

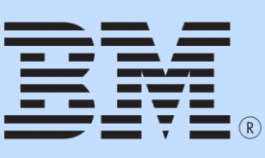

## **Value + Impact**

IBM Cloud and Cognitive Expert Labs offers expert help to build your AIpowered Application Resource Management platform to simultaneously optimize performance, compliance, and cost for your solutions in real time.

#### This IBM services offering is designed to give you:

- Confidence that your environment is ready for your Turbonomic deployment
- Assistance with installing and configuring your Turbonomic solution
- Functionality workload placement automation for scoped automation, capacity management dashboards

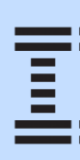

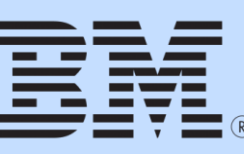

## **Offering at a glance**

Expert guidance from the IBM Cloud and Cognitive Expert Labs team related to the preparation and installation of the Turbonomic platform. Activities include a discovery workshop, solution configuration and installation, and assistance with the launch of the IBM Application Resource Management platform.

#### Consulting Services conducted by IBM Turbonomic subject mat

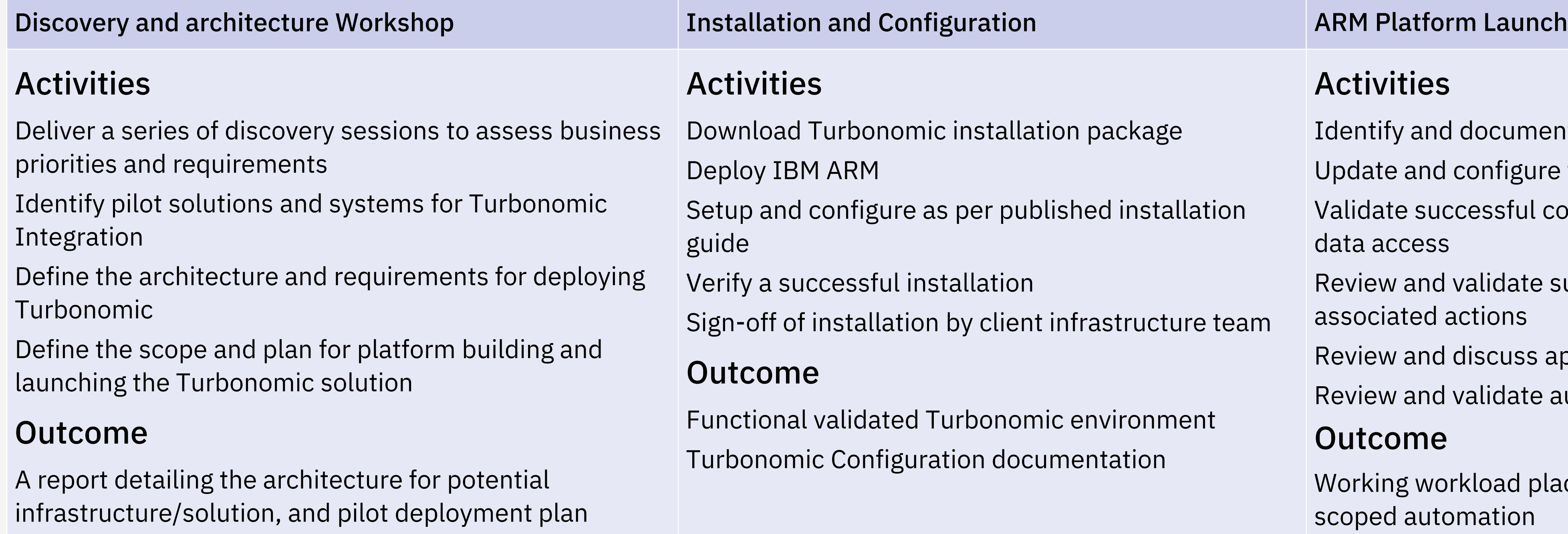

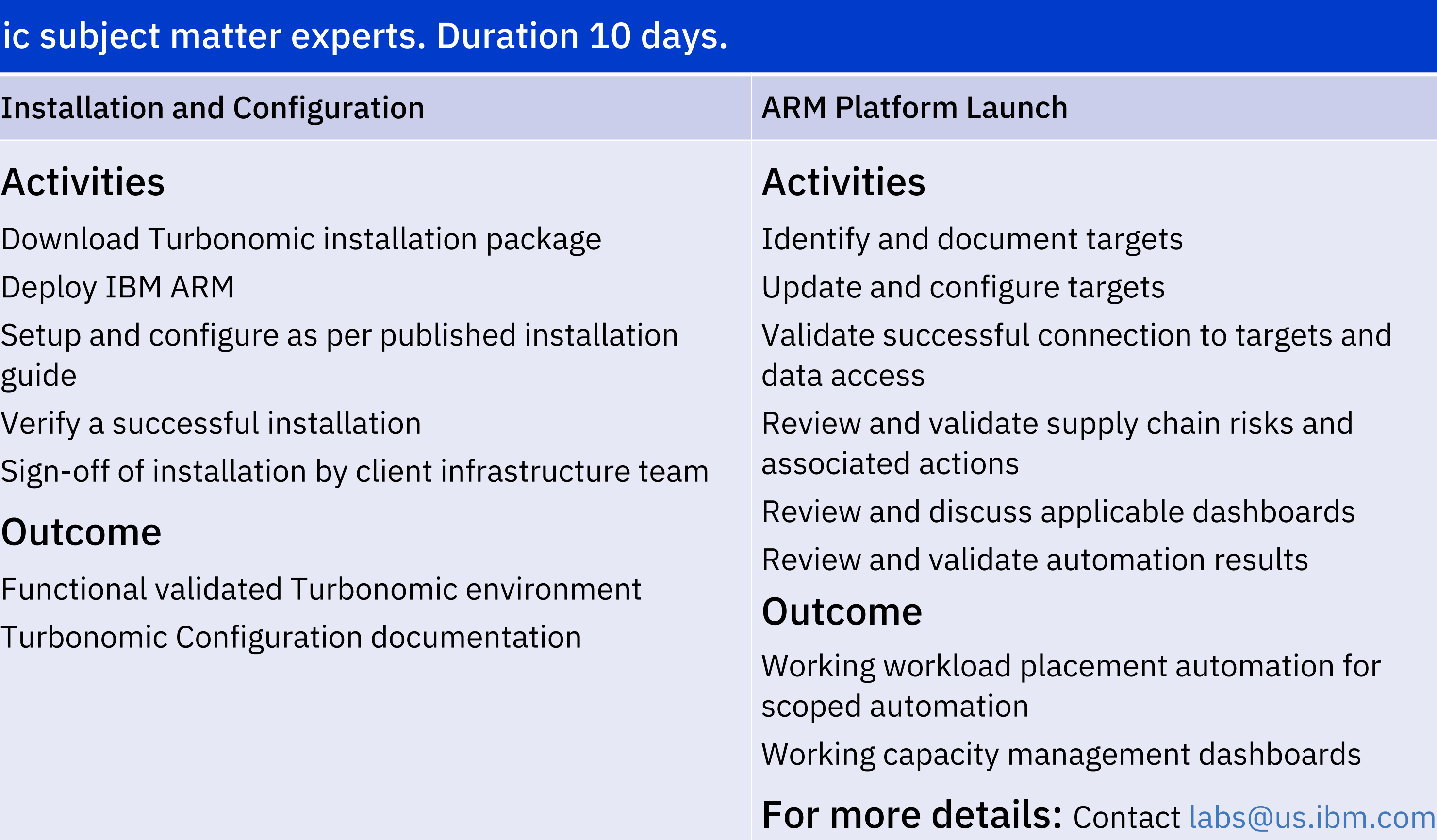

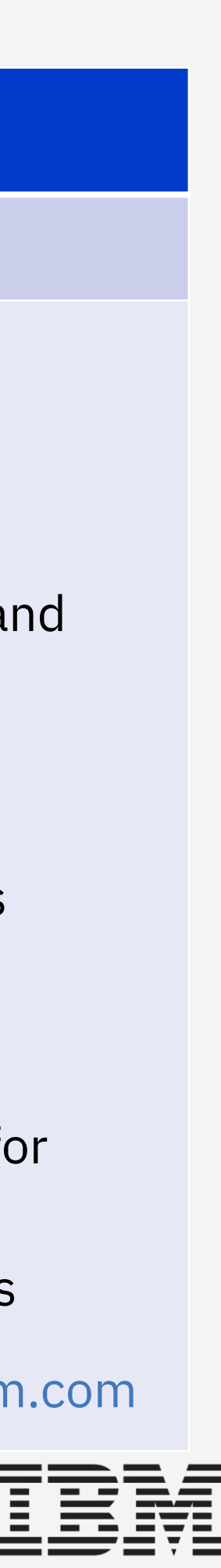